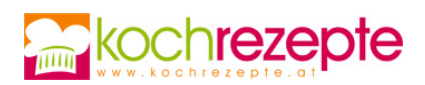

## **Einfacher Fleischstrudel**

Gäste lieben dieses Rezept. Und das Beste: Ein einfacher Fleischstrudel ist wirklich ganz einfach zuzubereiten, Ausprobieren lohnt sich!

**Verfasser:** kochrezepte.at

**Arbeitszeit:** 30 min

**Koch/Backzeit:** 40 min

**Gesamtzeit:** 1,2 h

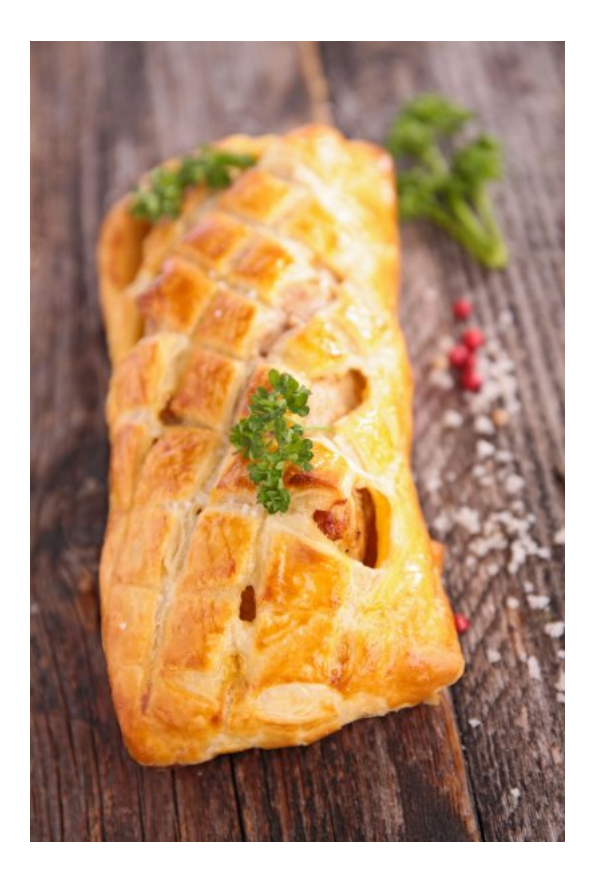

## **Zutaten**

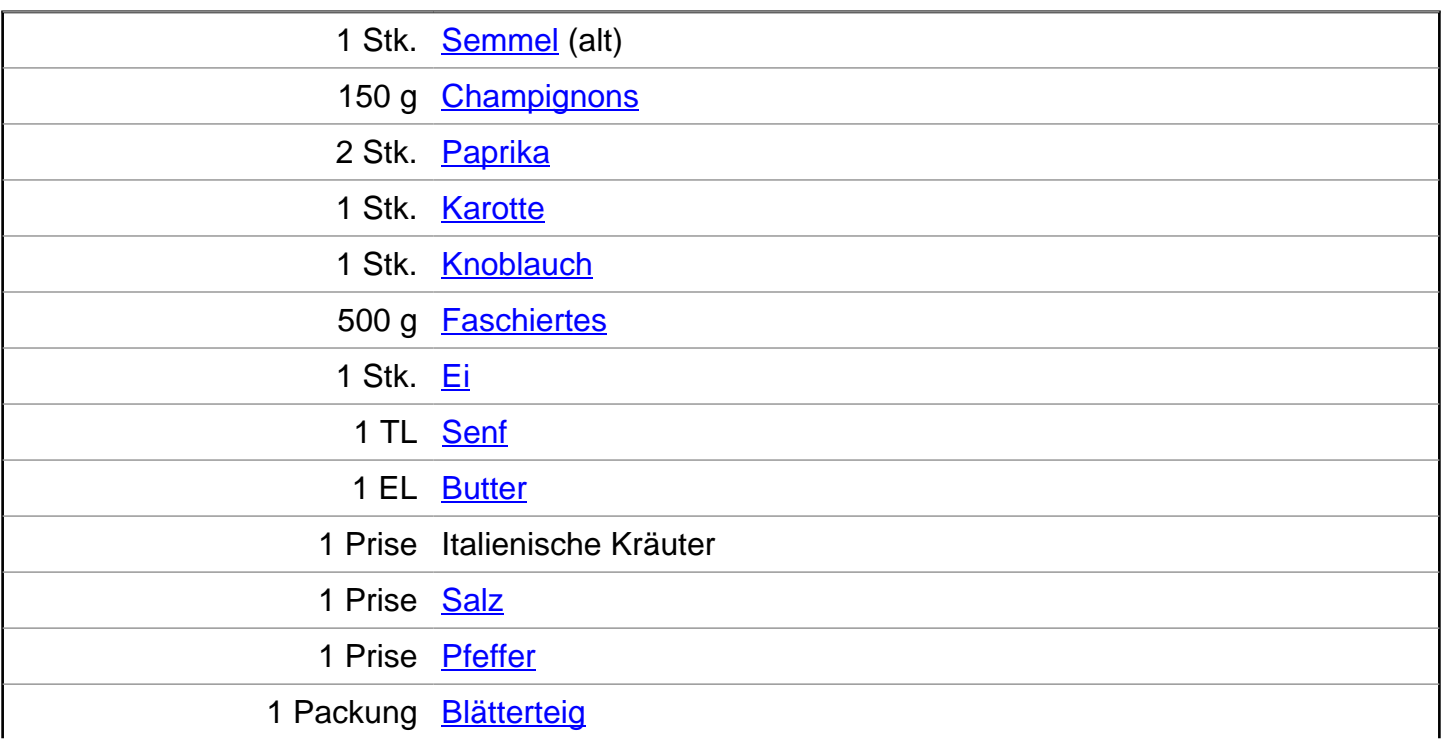

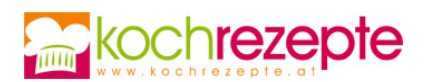

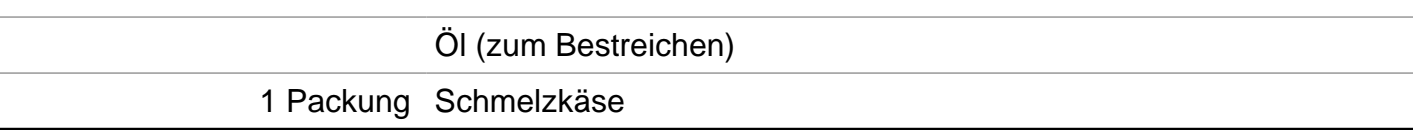

## **Zubereitung**

- 1. Für einen **einfachen Fleischstrudel** zunächst den Backofen auf 180°C vorheizen und die Semmeln in Wasser einweichen. Paprika und Champignons putzen und in kleine Stücke schneiden. Karotte und Knoblauch schälen und klein würfeln.
- 2. Brötchen ausdrücken und zusammen mit den Paprika-, Champignons- und Karottenstücken zu dem Faschierten geben. Knoblauch, Ei, Butter, Senf, italienische Kräuter, Salz und Pfeffer dazugeben und alles kräftig vermengen.
- 3. Ein Backblech mit Backpapier auslegen und den Blätterteig darauf ausrollen. Die Fleischmasse gleichmäßig auf dem Teig verteilen und diesen dann wie eine Roulade zusammenrollen.
- 4. Die Nahtstellen gut andrücken und alles sorgfältig mit Öl bestreichen. Im Ofen ca. 35 Minuten backen lassen. Währenddessen den Schmelzkäse in Streifen schneiden.
- 5. Den Strudel mit den Schmelzkäse-Streifen belegen und zurück in den Ofen geben. Temperatur auf 220°C erhöhen und den Strudel so ca. 5 Minuten überbacken. Herausnehmen, kurz etwas abkühlen lassen und dann servieren.

## **Tipp**

Ein einfacher Fleischstrudel schmeckt wunderbar mit einem frischen gemischten Salat, aber auch Blattspinat eignet sich sehr gut als Beilage. Dazu eine Knoblauch- oder Salsa-Sauce reichen.